\_\_\_\_\_\_\_\_\_\_\_\_\_\_\_\_\_\_\_\_\_\_\_\_\_\_\_\_\_\_\_\_\_\_\_\_\_\_\_\_\_\_\_\_\_\_\_\_\_\_\_\_\_\_\_\_\_\_\_\_\_\_\_\_\_

BASIC(1) Chipmunk Basic v3.6.5 BASIC(1)

Chipmunk BASIC - 'BASIC' language interpreter

SYNOPSIS ( UNIX )

basic [ filename ]

### **DESCRIPTION**

 Chipmunk basic is an interpreter for the BASIC language. If a filename parameter is given, then the named program file is loaded into memory and run.

 Basic commands and statements can be entered and interpreted in immediate mode or executed as program statements when the Basic program is run. A built-in line number based editor allows program input from the console keyboard. See below for the commands and statements which the interpreter recognizes.

# FLAGS

none

### COMMANDS

Standard mumbleSoft-like Basic Commands:

#### load STRINGEXPR

 Load a program into memory from the named file. The program previously in memory is erased. All files are closed and all variables are cleared. Lines beginning with the '#' character will be treated as comments. All other lines in the file must begin with a line number. Duplicate line numbers are not allowed.

Save the current program to the named file.

new

 Erase the program in memory. All files are closed and all variables are cleared.

clear

 All variables are cleared. All arrays and string variables are deallocated.

 run { LINENUM } run { STRINGEXPR { , LINENUM } }

> Begin execution of the program at the first line, or at the specified line. All variables are cleared. If a STRINGEXPR is given then the BASIC program with that name file is loaded into memory first. Program lines are executed in line number order.

cont

 CONTinue execution of the program on the next statement after the statement on which the program stopped execution due to a STOP command or an error. See BUGS section.

LINENUM { TEXT }

 Enters a program line. If a program line with line number LINENUM exists, then it is replaced. If no TEXT is given, the the program line with line number LINENUM is deleted.

list

 List the whole program. Line numbers above 999999999 will not list.

list 1-3

List lines 1 to 2

list -2

List lines up to 1

 list 1 List line 1

list 2-

List lines from 2 on

merge STRINGEXPR

 Loads a program into memory. The previous program remains in memory; variables are not cleared. If a line exists in both programs, the new merged line overwrites the old one.

renum STRINGEXPR VAL  $\{$ , VAL  $\{$ , VAL  $\{$ , VAL $\}$   $\}$ 

 Renumber program lines. By default, the new sequence is 10,20,30,... The first argument is a new initial line number; the second argument is the increment between line numbers. The third and fourth arguments, if present, specify a limiting range of old line numbers to renumber. RENUM can be used to move non-overlapping blocks of code.

edit LINENUM

 Edit a single line. If the exit from the edit is via a cntrl-c then the program line is not modified. i insert till key x delete one char A append to end of line

del LINENUM [ - LINENUM ]

 Delete a line or specified range of lines. If not found then no lines will be deleted.

 exit bye quit

> Terminates the basic interpreter, ending program execution and closing all files.

**STATEMENTS** 

 $\{ let \}$  VAR = EXPR

 Assign a value to a variable. Variable names can be up to 31 significant characters, consisting of letters, digits, underscores, and an ending dollar sign. Variable names are case insensitive. Variables can hold real numbers (IEEE double) or strings of up to 254 characters. If the variable name ends with a "\$" it holds strings, otherwise it holds numbers. If a statement starts with a variable name then an implied LET is assumed.

end

 Terminates program execution and returns to the command prompt. Not required.

stop

 Stops the execution of the program and returns to the command prompt. Prints a "Break..." message.

```
if EXPR then STATEMENT { : STATEMENT } { \{ \: : \: \} else STATEMENT }
 if EXPR then LINENUM
if (EXPR) { then }
```
 The IF statement. If the condition is true then the STATEMENTS after the THEN are executed and the statements after the ELSE are skipped. If the condition is false then the statements after the "else" are executed instead. If the item after "then" is a line number then a goto is executed.

```
Multi-line block syntax:
IF (EXPR) { THEN }
... 
{ ELSE }
... 
ENDIF
```
 If there are no statements on the same line as the IF statement, and the condition is true, then statements are executed until a line with an ELSE or ENDIF is found. If an ELSE is found first the following statements are skipped until an ENDIF is  found. If the condition is false, then statements are skipped until and ELSE is found. IF .. ENDIF blocks may be nested.

for VAR =  $EXPR$  to  $EXPR$  { step  $EXPR$  }

 Beginning of a FOR-NEXT loop. It takes a starting value, a limit and an optional step argument. If the step value is negative, the variable counts down. The body of the loop is not executed if the end condition is true initially.

Example:

for  $i=1$  to  $10$  : print  $i$ , : next  $i$ rem prints the numbers from 1 through 10

next { VAR }

 End of a FOR-NEXT loop. If the termination conditions are met then execution falls through to the following statement, otherwise execution returns to the statement following the FOR statement with the corresponding index variable. If there no index variable parameter, the innermost FOR loop is used.

exit for

Exits the current FOR-NEXT loop.

while  $\{$  EXPR  $\}$ 

 Start of a WHILE loop. The loop is repeated until EXPR is false. If EXPR is false at loop entry, then the loop is not executed . A WHILE loop must be terminated by a balancing WEND statement.

wend  $\{$  EXPR  $\}$ 

 Terminating statement of a WHILE loop. If EXPR is true then exit the loop. Only one WEND is allowed for each WHILE. A WHILE-WEND loop without a condition will loop forever.

exit while

Exits the current WHILE-WEND loop.

gosub LINENUM

 Transfer command to a line number. Save return address so that the program can resume execution at the statement after the "gosub" command. The recursion depth is limited only by available memory.

return

 Returns from the most recently activated subroutine call (which must have been called by GOSUB).

goto LINENUM

 This statement will transfer control to the line number specified. If the program is not running, then this command will begin execution at the specified line without clearing the variables. An "Undefined line" error will occur if LINENUM doesn't exist in the program.

 on EXPR goto LINENUM { , LINENUM ... } on EXPR gosub LINENUM { , LINENUM ... }

> This command will execute either a goto or a gosub to the specified line number indexed by the value of EXPR. If EXPR is larger than the number of LINENUMs, then control passes to the next statement.

on error goto LINENUM

 If the error form is used, only one linenumber is allowed. LINENUM is the line to which control is transferred if an error occurs. A GOTO or CONT statement can be used to resume execution. An error inside a named SUB subroutine cannot be resumed from or CONTinued.

sub NAME ( VAR { , VAR ... } }

 Subroutine entry. May be called by a CALL statement or by NAME. A SUB subroutine must be exited by a RETURN or END SUB statement. There should be only one RETURN or END SUB statement per SUB definition. The variables in the VAR list become local variables. String and numeric  arguments are passed by value; array arguments must be pre-dimensioned and are passed by reference.

Example:

110  $x = foo(7, j)$ : rem Pass 7 and j by value. ... 2000 sub foo (x,y,z) : rem z is a local variable 2010 print x : rem prints 7 ...  $2080$  foo =  $y+1$  : rem return value 2090 end sub

Subroutine definitions may not be nested.

local ( VAR { , VAR ... } }

 Declares a list of variables to be local to the enclosing sub subroutine. The scope of those variable's ends after any RETURN or END SUB statement.

select case EXPR

 Multi-way branch. Executes the statements after the CASE statement which matches the SELECT CASE expression, then skips to the END SELECT statement. If there is no match, and a CASE ELSE statement is present, then execution defaults to the statements following the CASE ELSE.

Example:

 200 select case x 210 case 2 ... 230 case 3, 4 ... 270 case else ... 290 end select

dim VAR( d { , d { , d } } ) { , VAR( d { , d { , d } } ) ... }

 Dimension an array or list of arrays (string or numeric). A maximum of 4 dimensions can be used. The maximum

 dimension size is limited by available memory. Legal array subscripts are from 0 up and including the dimension specified; d+1 elements are allocated. All arrays must be dimensioned before use.

Example:

 10 dim a(10) : rem An 11 element array. 20 for i=0 to 10 30  $a(i) = i^2$  40 next i 50 print a(5) : rem Should print 25

data ITEM  $\{$ , ITEM  $\}$ 

 DATA statements contain the data used in the READ statements. Items must be separated by commas. The items may be either numeric or string expressions, corresponding to the type of variable being read. Reading the wrong kind of object produces a "Type mismatch" error.

\* IMPORTANT DIFFERENCE from other Basic versions \*

String data must be encapsulated with quote marks.

read VAR { , VAR }

 Read data from the DATA statements contained in the program. List items can be either string or numeric variables. Reading past the end the last DATA statement generates an error.

restore { LINENUM }

 The RESTORE statement causes the next READ to use the first DATA statement in the program. If a LINENUM is given then the DATA statement on or after that particular line is used next.

rem or "`"

 A remark or comment statement. Ignored by the program during execution, however a REM statement can be the target of a GOTO or GOSUB.

def fnNAME (  $VAR$  },  $VAR$  } ) =  $EXPR$ 

Define a user definable function. Obsolete.

Example:

10 def fnplus $(x,y) = x+y$ 20 print fnplus(3,5) : rem prints 8

FILE AND INPUT/OUTPUT STATEMENTS

open STRINGEXPR for { input|output|append } as # FNUM

Open a file. The  $\{$  input|output|append  $\}$  parameter specifies whether the file is to be read, written or appended. If STRINGEXPR is "stdin" for input or "stdout" for output then the console will be used instead of a file. A "file not found" error will occur if a non-existant file is specified in an OPEN for input statement. FNUM must be an integer value between 0 and 8.

open STRINGEXPR for random as  $#$  FNUM len = VAL

 Opens a random access file. Only GET and PUT statement are allowed to read and write random access files.

open ... else goto LINENUM

 See OPEN command. LINENUM is the line to which control is transferred if an error in opening a file occurs. The variable ERL is set to the line number on which the file open error occured.

close # FNUM

 Close a file. Releases the file descriptor and flushes out all stored data.

print VAL | STRINGVAL  $\{ [ , | ; ]$  VAL ...  $\}$   $\{ ; \}$  ? VAL | STRINGVAL { [ , | ; ] VAL ... } { ; } print # FNUM, VAL ...

> This command will print its parameters tab delimited. If a semi-colon is used between parameters then no tab

 is inserted between the parameters. The print output is terminated with a carriage return unless the parameter list ends with a semi-colon. If a file descriptor is given then output is redirected to the given file. If a

tab(VAL);

 is found in a print statement, then print output will skip to the horizontal position specified by VAL.

print {  $\#$  FNUM, } using STRINGVAL ; VAR { [ ,  $\mid$  ; ] VAR ... }

 Prints formatted numbers. Legal characters for the format string STRINGVAL are:  $+ * * *$ . E+ and trailing spaces.

Examples:

 print using "\*\*\$###.##"; 1.23 :' \*\*\*\*\$1.23 print using "###.##"; 2.12345 :' 2.12 print using "#.##E+##"; 2345.6 :' 2.35E+03

input STRINGVAR | VAR {, VAR } input "prompt", {  $STRINGVAR$  |  $VAR$  {,  $VAR$  } } input  $\{ # FNUM , \}$   $\{ STRINGVAR \cup VAR \{ , VAR \}$  }

> Input from the console or from the file specified by FNUM. If the input is from the console then a prompt string can optionally be printed before input.

\*\*\* NOTE \*\*\*

 All input to string variables is "line input"; a whole input line will be read into one string variable. The number of comma seperated numeric values in the input data must be less than or equal to the number of numeric variables in the INPUT statement. This INPUT usage is different from other versions Basic.

get STRINGVAR

 Gets one character from the console keyboard. Blocking (waits for a character).

fputbyte VAL, # FNUM

Writes one byte to the file specified by FNUM.

fseek # FNUM, NUM

Seek to file position NUM in file specified by FNUM.

get # FNUM, VAL, TYPED-VAR

Reads one record from a random access file into VAR.

put # FNUM, VAL, TYPED-VAR

Write one record to a random access file from VAR.

dim STRINGVAR as dbm\$( STRINGEXPR )

 Open a sdbm database file using the filename contained in STRINGEXPR. Creates a database if one doesn't exits. This database can be accessed by using or storing to the array string variable named by STRINGVAR ( STRINGKEY ).

### close STRINGVAR

 Close a sdbm database file if one using that variable name is open.

# MATRIX and OBJECT TYPE STATEMENTS

option base  $\{ 0 \mid 1 \}$ mat origin  $\{ 0 \mid 1 \}$ 

> Sets the matrix index origin to either 0 or 1 for all MAT statements, including fill. Defaults to 1.

 $mat$  ARRAY-VAR = EXPR

 Fills a 1 or 2 dimensional array with a constant value given by EXPR. Lower bound = mat origin

mat ARRAY-VAR = idn ( ${$  EXPR  $}$ )

 Fills a 2 dimensional array with an identity matrix. The array must have been previously dimensioned.

 $mat$  ARRAY-VAR = ARRAY-VAR

 Copys a 2 dimensional array. The dimensions must match.

mat ARRAY-VAR = ARRAY-VAR  $\{ + \mid * \}$  { EXPR | ARRAY-VAR }

 Adds or multiplies a 2 dimensional array by either an expression or another array. The dimensions must be appropriate for matrix addition or matrix multiplication.

mat ARRAY-VAR = (  $EXPR$  )  $\{ + | - | * \}$  ARRAY-VAR

 Adds, subtracts or multiplies a 2 dimensional array by an expression. Note that the parenthesis around the expression are required.

```
 mat ARRAY-VAR = transpose ARRAY-VAR
 mat ARRAY-VAR = trn ARRAY-VAR
```
 Transposes a 2 dimensional array. The dimensions of the first array must correspond to the transpose of the dimensions of the second array.

 mat ARRAY-VAR = invert ARRAY-VAR  $mat$  ARRAY-VAR = inv ARRAY-VAR mat ARRAY-VAR = invert ARRAY-VAR else LINENUM

> Inverts a 2 dimensional square array. If LINENUM is specified, control is transferred to LINENUM if the matrix is singular. Note that the default array origin is (1,1).

```
 mat print ARRAY-VAR
 mat print ARRAY-VAR ;
 mat print #n, ARRAY-VAR
 mat print using STRINGVAL ; ARRAY-VAR
```
 Prints a 1 or 2 dimensional array. A trailing semicolon will try to pack the data without tabs. The format STRINGVAL in MAT PRINT USING applies to each element seperately.

fn fft1( 1, ARRAY\_ELEMENT, ARRAY\_ELEMENT, SIZE\_VAL )

 In-place 1d Discrete Fourier Transform of real and imaginary arrays of at least size SIZE\_VAL, starting at the referenced array indexes. SIZE\_VAL must be a power of 2. Uses FFT algorithm.

Example:

fn fft1 ( 1, x(0), y(0), 256 )

type CLASSNAME

 Creates a structure definition type. Each field requires a separate line. Legal types are string, integer, longint and double. The definition must conclude with an END TYPE statement. Use the DIM AS NEW statement to create records containing the structure specified by a TYPE statement.

Example:

 300 type person 310 name as string \* 32 : rem = 31 chars length 320 age as integer : rem 2 byte integers 330 weight as double : rem 8 byte doubles 340 end type 400 dim friend1 as new person 410  $friend1.name = "Mark" : friend1.age = 13$ 420 print friend1.name, friend1.age

 Created typed structure elements can only be used in expressions and assignment statements.

class CLASSNAME { extends SUPERCLASSNAME }

 Creates a class definition. Class definitions can then be used to create objects with member functions (also called methods.) Classes inherit members from superclasses (single inheritance.)

 Example: CLASS bar y AS integer z AS PRIVATE double ' private data s AS PUBLIC string ' public keyword optional SUB blah(v)  $\blacksquare$  public member function this.y =  $v + 7$ 

 END SUB END CLASS

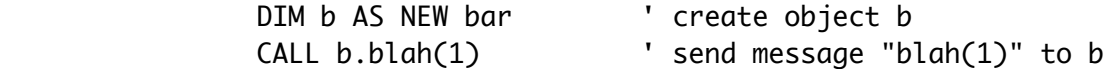

 CLASS and TYPE definitions are global, and cannot be nested inside other class definitions or subroutines.

dim VAR { ( INT ) } as new CLASSNAME

 Create a record (TYPED-VAR) or object using a previously defined structure definition type created by TYPE...END TYPE or CLASS..END CLASS. Optionally creates an array of records or objects.

#### MISC COMMANDS

option degrees

 Changes the trigonometric functions to use degrees instead of radians for all parameters and return results.

randomize EXPR

 Seeds the random number generator with the integer EXPR. The pseudo-random number generator should return the same sequence when seeded with the same start value. The actual sequence may be system dependant.

erase VAR

Un-dimensions a dimensioned array. Frees memory.

{ let } mid\$( STRINGVAR, EXPR1, EXPR2 ) = STRINGEXPR

 Replace the sub-string in STRINGVAR, starting at character position EXPR1, with character length EXPR2, with the (EXPR2 in length) string STRINGEXPR.

{ let } field\$( STRINGVAR, VAL { ,STRINGVAL } ) = STRINGEXPR

Replace the N-th field of STRINGVAR with STRINGEXPR.

push VAR { , VAR ... }

 Pushes one or more expressions or variables onto an internal stack. Expressions can be returned using the POP function; variables can be returned by using the POP statement.

#### pop VAL

 POP statement (see also POP function). Pops VAL variables off the internal stack, restoring the value of those variables to their pushed values.

#### exec(STRINGEXPR)

 Executes STRINGEXPR as a statement or command. e.g. exec("print " + "x") will print the value of x.

cls

 Clear the terminals screen. Leaves the cursor in the upper left corner. For Applesoft BASIC fans, the "home" command will also do this.

poke ADDR\_EXPR, DATA\_EXPR { , SIZE\_VAL }

 Poke a byte into a memory location. Unreasonable addresses can cause bus or segmentation errors. Use a optional SIZE\_VAL of 2 or 4 to poke short or long integers to properly aligned addresses.

# NUMERIC FUNCTIONS

sgn(VAL)

 Returns the sign of the parameter value. Returns 1 if the value is greater than zero , zero if equal to zero. -1 if negative.

abs(x)

Returns the absolute value of x.

 $int(x)$  $int(x,0)$ 

Returns the integer value of x. Truncates toward

```
 minus infinity. The absolute value of x must be
        less than 2^31-1. The usage int(x, 0) truncates
         towards zero instead of minus infinity.
 floor(x)
         Returns the integer value of x.
         Truncates toward negative infinity.
sqr(x) sqrt(x)
         Returns the square root of x.
log(x) Returns the natural logarithm of x.
log10(x) Returns the logarithm base 10 of x.
exp(x) Returns e^x. e=2.7182818...
sin(x)cos(x)atn(x) Trigonometric functions: sin, cosine and arctangent. 
atn(y,x) atan(y,x)
         4 quadrant arctangent
 pi
         Returns pi, 3.141592653589793... 
 rnd ( EXPR )
         Returns an integer pseudo-random number between 0 and
         int(EXPR)-1 inclusive. If EXPR is 1, then returns a
```
 rational number between 0 (inclusive) and 1. If EXPR is negative then EXPR seeds the random number generator.

len( STRINGEXPR )

Returns the length of the string STRINGEXPR.

len( TYPED-VAR )

 Returns the length, in bytes, of a typed record (one created by DIM AS).

val( STRINGEXPR | EXPR )

 Value of the expression contained in a STRINGEXPR or EXPR. STRINGEXPR may be a string literal, variable, function, or string formula.

asc( STRINGEXPR )

 Returns the ascii code for the first character of STRINGEXPR. A null string returns zero.

instr( $a$ \$,  $b$ \$ {, VAL })

 Returns the position of the substring b\$ in the string a\$ or returns a zero if b\$ is not a substring. VAL is an optional starting position in a\$

det ( ARRAY-VAR )

Returns the determinant of a 2-dimensional square array.

fn dot ( ARRAY-VAR, ARRAY-VAR )

 Returns the dot product of two 1-dimensional arrays.

MISC FUNCTIONS

isarray( VAR )

 If VAR is a dimensioned array, returns the number of dimensions, otherwise returns 0.

ubound( VAR [, EXPR ] )

 If VAR is a dimensioned array, returns the maximum legal subscript of the first dimension of that array, else returns 0. Use EXPR to return other dimensions.

```
 pop
```
 POP function (see also POP statement). Pops one variable value off the stack and returns that value (string or numeric).

 (POP can be used as either a statement (with a parameter) or a function (no parameter). Note that the POP function, unlike the POP statement, does not restore the value of the variable pushed, but only returns the pushed value. This use of the POP statement is different from the Applesoft usage.)

```
varptr( VAR | STRINGVAR )
```
Returns the memory address of a variable.

```
 fn eval( STRINGEXPR )
```
 Value of a formula string contained in a STRINGEXPR.

For example, fn eval(" $1 + \sqrt{5q(4)}$ ") yields 3.

fn bswap16( VAL )

Returns a byte swapped 16-bit value.

fn bswap32( VAL )

Returns a byte swapped 32-bit value.

fn version\$()

 Returns a string including version number, "BE/LE" for endianess, OS, and graphics availability

```
 fn lnumexists()
```
 Returns 1 if a line number matching VAL exists in the current program.

fn bigendian()

 Returns 1 if words are stored in memory in bigendian byte order, 0 if in little endian byte order

erl

 Returns the line number of the last error. Zero if the error was in immediate mode. The variable errorstatus\$ gives the error type.

timer

 Returns a numeric value of elapsed of seconds from the computers internal clock.

timer()

 Returns a elapsed time in OS dependant format, perhaps milliseconds or ticks.

peek( ADDR { , SIZE\_VAL } )

 Returns the value of the byte in memory at address ADDR. If SIZE\_VAL is 2 or 4, returns the value of the 16-bit or 32-bit word respectively (if correctly aligned). If SIZE\_VAL is 8, returns the value of the numeric variable located at ADDR. (peek(varptr(x),8) ==  $x$ )

### STRING FUNCTIONS

 $x\$  +  $y\$ 

String concatenation.

 String concatenation (and the MID\$, LEN and INSTR functions) can handle strings of up to 32766 characters in length (if the memory available to the program permits).

chr\$(VAL)

 Returns the ascii character corresponding to the value of VAL.

str\$( VAL { , EXPR } )

 Returns a string representation corresponding to VAL. If EXPR is present then the string is padded to that length.

format\$( VAL , STREXPR )

 Returns the string representation of VAL formatted according to the format string STREXPR. The format string STREXPR uses the same formatting syntax as the PRINT USING statement.

mid\$( a\$, i { , j } )

 Returns a substring of a\$ starting at the i'th positions and j characters in length. If the second parameter is not specified then the substring is taken from the start position to the end of a\$.

right\$(a\$, EXPR )

Returns the right EXPR characters of a\$.

left\$(a\$, EXPR )

Returns the left EXPR characters of a\$.

field\$( STRINGVAL, VAL { , STRINGVAL } )

 Returns the N-th field of the first string. If the optional string is present then use the first character of that string as the field separator. The default separator is a space. Similar to UNIX 'awk' fields.

e.g. field\$("1 22 333 4", 3) returns "333"

 If VAL is -1 then returns a string with a length equal to the number of seperators in the first string.

hex $$$ ( VAL  ${ }$ , EXPR  ${ }$ ) bin\$( VAL { , EXPR } )  Returns the hexadecimal or binary string representation corresponding to VAL. If EXPR is present then the string is padded with zeros to make it that length.

### lcase\$( STRINGVAL )

Returns STRINGVAL in all lower case characters.

errorstatus\$

Returns the error message for the last error.

#### FILE FUNCTIONS

inkey\$

 Return one character from the keyboard if input is available. Returns a zero length string { "" } if no keyboard input is available. Non-blocking. Can be used for keyboard polling.

input\$( $EXPR \{ , FLENUM \}$ )

 Returns EXPR characters from file FILENUM. If f is not present then get input from the console keyboard.

fgetbyte( FILENUM )

 Reads one byte from the open file specified by FILENUM and returns an unsigned numeric value [0..255].

### eof(FILENUM)

 Returns true if the the last INPUT statement, INPUT\$ or FGETBYTE function call which referenced the text file specified by FILENUM tried to read past the end of file. (Note that reading the last line of a file will not read past the eof mark. A subsequent read is needed to set the EOF flag to true. Reading past the end-of-file will not report an error.)

## fn eol(FILENUM)

 Returns line termination character of previous line input statement (usually CR, LF or 0).

### OPERATORS

 The following math operators are available: ^ exponentiation \* multiplication / division mod remainder + addition - subtraction logical operators: (any non-zero value is true) not logical not bitwise operators: and bitwise and or bitwise or xor bitwise exclusive-or comparison operators: <= less than or equal <> not equal to >= greater than or equal = equal > greater than < less than  $x\$  = y\,  $x\$   $y\$ ,  $x\$   $\leq y\$ ,  $x\$   $\leq -y\$ ,  $x\$   $\leq y\$  String comparisons; result is 1 if true, 0 if false. Operator precedence (highest to lowest): ( ) functions()  $\overline{\phantom{a}}$  -{unary\_minus} \* / mod

 $+ -$ 

```
= < > < = > = < not
```
 and or xor

UNIX/linux (and MacOSX Terminal) functions:

argv\$

Returns the UNIX shell command line arguments.

fn sysfork()

 Forks process. Returns 0 to the child process and the pid of new process to the parent process.

exit( EXPR )

Exits Basic interpreter with status value of EXPR.

UNIX/linux (and MacOSX Terminal) commands:

#cbas#run\_only

 When used in a Basic program file, upon load sets the Chipmunk Basic interpreter to run-only mode. Interactive mode disabled. Thus the Stop and End commands and the use of Ctrl-C will quit the interpreter.

UNIX/linux/MacOSX commands:

 open "pipe:" + STRINGEXPR for input as # FNUM open "pipe:" + STRINGEXPR for output as  $#$  FNUM

> Opens an input or output pipe with STRINGEXPR as the process command string.

example: open "pipe:/bin/ls -l" for input as #1

open "socket:" + STRINGEXPR, EXPR for input as  $#$  FNUM open "socket:" + STRINGEXPR , EXPR for output as # FNUM

> Open a socket to the server and port specified by STRINGEXPR and EXPR. The input port must be opened before the output port.

UNIX/linux/MacOSX functions:

sys( STRINGVAL )

 UNIX system call. The string parameter is given to the shell as a command. Returns exit status.

system\$( STRINGVAL )

 UNIX shell command. The string parameter is given to the shell as a command. Returns first line of shell standard output.

getenv\$( STRINGVAL )

Returns value for environment name STRINGVAL.

 fn pid() fn ppid() fn  $uid()$ 

Returns system process and user info.

fn sleep( VAL)

Sleeps process for VAL seconds.

fn shmem( key, mode, length )

 Returns pointer to shared memory segment or 0 for fail. If mode > 0 then creates shared memory area (see unix shmget), otherwise tries to find existing one matching key. If length =  $0$  then releases shared memory area. Use of only one shared memory area at a time supported. Length is in bytes.

fn kill( STRINGVAL )

Deletes the file named by STRINGVAL. Returns 0 if successful.

Macintosh GUI & Terminal commands:

morse STRINGVAL { , VAL, VAL, VAL, VAL }

 Plays morse code through the speaker. The parameters are: word-speed-wpm, volume{0..100}, dot-speed-wpm, frequency{in Hz or cps}

sound VAL, VAL, VAL

 The parameters are: frequency{in Hz}, seconds\_duration, volume{0..100}

say STRINGVAL

 Speaks STRINGVAL if the Speech Manager Extension is resident. Try "say a\$,200,46,1" for faster speech. The last parameter is the voice selector.

Unix X11 GUI commands:

graphics 0

Opens a graphics window if X11 library is available.

graphics moveto VAL, VAL

Sets the  $(x,y)$  location of the graphics pen.

graphics lineto VAL, VAL

 Draws a line from the current pen location to location (x,y) in the graphics window.

Macintosh GUI commands:

graphics 0

Opens a graphics window.

moveto VAL, VAL

Sets the  $(x,y)$  location of the graphics pen.

lineto VAL, VAL

 Draws a line from the current pen location to location (x,y) in the graphics window.

Macintosh GUI commands:

\*\*\* NOTE \*\*\*

 Many MacOS specific functions and commands are only documented in the Chipmunk Basic quick reference file.

gotoxy VAL, VAL

 Set the horizontal and vertical location of the text output cursor. (0,0) is the upper left corner.

window x, y, char\_cols, char\_lines

Change the text console window position and size.

 open "SFGetFile" for input as #FNUM open "SFPutFile" for output as #FNUM

Puts up a standard file dialog for the file name.

files { STRINGVAL }

 Displays a listing of files in the named or current directory.

Macintosh GUI functions:

fre

Returns the amount of memory left for program use.

Macintosh functions:

date\$

Returns a string corresponding to the current date.

time\$

Returns a string corresponding to the current time.

pos(VAL)

 Returns the horizontal position of the text cursor. If VAL is negative returns the vertical position.

errorstatus\$

 Also returns the full path name of the program and files opened by SFGetFile and SFPutFile (Only under System 7 and only if the path name fits in a string variable)

Macintosh menu items:

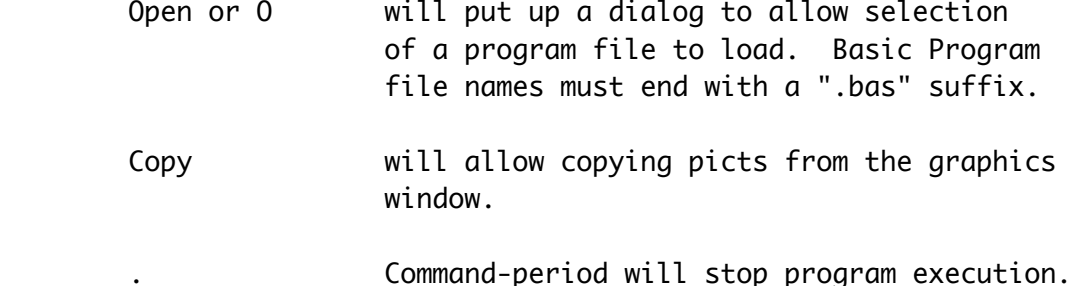

### RESERVED WORDS AND SYMBOLS

 $+ -$  \* / ^ mod and or xor not > < >= <= <> = () sqr log exp sin cos tan atn pi abs sgn int rnd peek val asc len mid\$ right\$ left\$ str\$ chr\$ lcase\$ ucase\$ goto if then else endif gosub return for to step next while wend select case rem let dim erase data read restore field\$ input print open for output append as close# load save random lof loc get put inkey\$ input\$ eof files fgetbyte# fseek# fputbyte run stop end exit quit cont renum new clear date\$ time\$ timer sound morse say doevents home cls gotoxy htab vtab pos graphics sprite pset moveto lineto window scrn mouse varptr peek poke fre push pop isarray sub call usr def fn type class extends string integer single double asin acos sinh cosh tanh log10 floor true false ubound

eqv imp static option degrees radians redim

 msgbox do loop until break method private public local menu dialog memstat() draw play bload bsave min max mat each resume function key is each set width swap dbm\$

CONVENTIONS

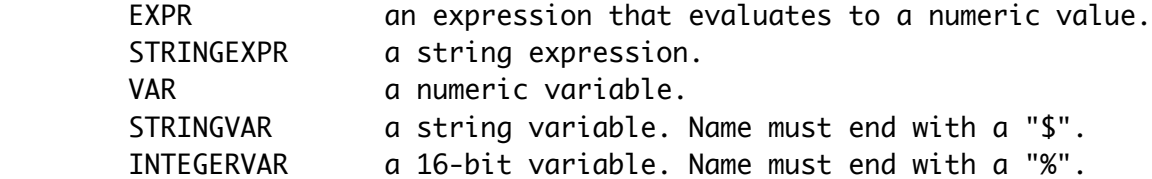

 All program lines must begin with a line number unless the whole program is loaded from a file. Using spaces (indentation) between the line number and program statements is legal. Line numbers can be between 1 and 2147483647. Programs lines must be no longer than 254 characters in length.

 Variable names starting with "fn" are reserved for the (obsolete) def fn functions.

 Hexadecimal numbers can be entered by preceding them with a "0x" as in 0x02ae, or by "&h" as in &h0172.

 Multiple statements may be given on one line, separated by colons:

10 INPUT X : PRINT X : STOP

## DIAGNOSTICS

 Some errors can be caught by the user program using the "on error goto" command. If no error trapping routine has been supplied then program execution is terminated and a message is printed with the corresponding line number.

## **CHANGES**

 v3.6.5(b3) - fixed mat multiply - fixed bug in format\$() with leading zeros

 - fixed bug in exit while statement - fixed bugs with empty for and empty edit statements - fixed object string bug and object array bug v3.6.4(b7) - added local statement v3.6.4(b5) - add fn eval(), #ifndef \_chipmunkbasic\_  $v3.6.4(b1)$  - add det(), fn dot(), allow next j,i - bsave & mat inv size limits increased v3.6.4(b0) - added fn sleep(), dim as string - fixed rnd() scaling, format\$() v3.6.3(b7) - fixed socket read eof, object print, fft v3.6.3(b4) - fixed exit for, sub return, mat a\*b v3.6.3b1 - fixed randomize/rnd bug, get bug v3.6.3b0 - added sdbm database commands v3.6.2b9 - fixed bug in atn() with expression parameter - added fn version\$(), open pipe for output v3.6.1b2 - fixed bug in integer LET command v3.6.1 - changed precedence of unary minus (-) to below exponentiation (^) to match ANSI/ISO specification. - changed default matrix origin to 1 - added mat print commmand. v3.6.0 - added unix exit status, fn kill(), fn bigendian()  $v3.5.9b4$  - fixed def fn array parameters, added atn $(y,x)$  $v3.5.9b3$  - fixed bugs with if():, instr(), mid\$ & val("..") v3.5.9 - fixed bugs in format\$() & intl. string comparisons v3.5.8b7 - fixed bugs in array assignment, the read/data statement, fputbyte(), and ELSEIF nesting - added the MAT INVERT statement v3.5.8 - changed int() to round towards -infinity. v3.5.7b3 - added network socket i/o v3.5.7b2 - fixed unix/linux rnd() function  $v3.5.7b1$  - fixed a problem with array indexes  $> 65k$  v3.5.3 - allow integer (i%) variables as for/next loop indices v3.4.7 - lower precedence of NOT operator - disabled ON GOTO range checking v3.4.6 - added MAT matrix statements v3.4.0 - OPEN ELSE added v3.3.4 - changed integer conversion to rounding - changed sub return values to: sub\_name =  $x$  - added reserved words for: true false v3.3.3 - added acos, tanh, log10 v3.2.8 - added class definitions

Many others ...

BUGS

Many. Perhaps competitive with Central American rain forests.

 FOR/NEXT loops with integer indices require a variable in the NEXT statement. Integer arrays can only have a dimension of one and will only work in assignment (LET) statements. All arithmetic on integer variables is done using floating point arithmetic. DIM AS DOUBLE and DIM AS INTEGER statements are ignored.

 Many string functions (except +, MID\$, LEN and INSTR) silently truncate their results to 254 characters (e.g. without warning). All string function may silently truncate strings longer than 32766 characters. Any operation on strings longer than 254 characters will cause the program to run slower.

 Comments starting with ' sometimes can't be used after statements that can end with a string parameter. ( : ' should always work.)

 Any variables used as a CLASS, or TYPE, globally overide all local variables of the same names. Local TYPE'd variables must be declared globally as TYPE'd variables. Named SUBroutines are slower than GOSUBs. The combined length of a SUBroutine name and any local variables declared STATIC must be less than 29 characters.

Can't CONTinue from an error inside a named SUB subroutine.

 The PRINT USING format string doesn't recognize comma's, underscores and many other common format characters.

 Macintosh screen editing will only recognise the last line modified before a RETURN or ENTER key. The EDIT command and Mac screen editing are incompatible.

 There are many undocumented graphics and sprite commands and keywords in the Macintosh port. See the accompanying README and Chipmunk Basic quick-reference file.

# DISCLAIMER

There is no warranty that this document is accurate.

SEE ALSO

The Chipmunk Basic Home Page:

http://www.nicholson.com/rhn/basic

AUTHORS

David Gillespie wrote basic.p 1.0 and the p2c lib.

 Portions of this document are Copyright (C) 1989 Dave Gillespie. Copyright (C) 1994,1998,2007,2011 Ronald H. Nicholson, Jr. All rights reserved. "Applesoft" is a trademark of Apple Computer, Inc., etc.